# Pandoc & PanWriter

<https://panwriter.com/> <https://github.com/mb21/panwriter>

### See also Markdown Note & Self Publication & Print

### Pandoc

<https://pandoc.org>

<https://shd101wyy.github.io/markdown-preview-enhanced/#/pandoc> [https://html.developreference.com/article/20627371/](https://html.developreference.com/article/20627371/How+to+convert+Markdown+%2B+CSS+-%3E+PDF%3F) [How+to+convert+Markdown+%2B+CSS+-%3E+PDF%3F](https://html.developreference.com/article/20627371/How+to+convert+Markdown+%2B+CSS+-%3E+PDF%3F)

### Pandoc Wiki [:https://github-wiki-see.page/m/jgm/pandoc/wiki/](https://github-wiki-see.page/m/jgm/pandoc/wiki/Pandoc-vs-Markdown.pl) [Pandoc-vs-Markdown.pl](https://github-wiki-see.page/m/jgm/pandoc/wiki/Pandoc-vs-Markdown.pl)

Extras: <https://github.com/jgm/pandoc/wiki/Pandoc-Extras>

#### Templates:

- <https://github.com/juh2/pandoc-project-boilerplate> <https://github.com/jbn/paper>
- <https://github.com/evangoer/pandoc-ebook-template>
- \*\*\* <https://github.com/adunning/pandoc-ebook>
- \*\* [https://github.com/wikiti/pandoc-book-template/blob/master/](https://github.com/wikiti/pandoc-book-template/blob/master/metadata.yml) [metadata.yml](https://github.com/wikiti/pandoc-book-template/blob/master/metadata.yml)
- \*\*\* <https://github.com/jgm/pandoc/wiki/User-contributed-templates>
- \*\*\* <https://awesomeopensource.com/projects/pandoc>

### \*\*\*\*\* [https://github.com/tonyblundell/pandoc-bootstrap-template/](https://github.com/tonyblundell/pandoc-bootstrap-template/blob/master/template.css) [blob/master/template.css](https://github.com/tonyblundell/pandoc-bootstrap-template/blob/master/template.css) 2013 Bootstrap

### Pandoc Configuration and Support Files

<https://github.com/kjhealy/pandoc-templates>

A collection of support files for use with Pandoc, and specifically for helping to turn pandoc markdown files into nice HTML, LaTeX, and

PDF output.

# **Filters**

Panflute: pandoc filters made simple: [http://scorreia.com/software/](http://scorreia.com/software/panflute/) [panflute/](http://scorreia.com/software/panflute/)

# Pandoc GUI's

- Panwriter
- Ghostwriter <https://wereturtle.github.io/ghostwriter/>
- Panconvert <http://panconvert.sourceforge.net>
- Pandoctor [https://www.alfredforum.com/topic/4686](https://www.alfredforum.com/topic/4686-pandoctor-an-alfred-gui-for-pandoc/) [pandoctor-an-alfred-gui-for-pandoc/](https://www.alfredforum.com/topic/4686-pandoctor-an-alfred-gui-for-pandoc/)
- Pandoc wrappers and interfaces wiki: [https://github-wiki](https://github-wiki-see.page/m/jgm/pandoc/wiki/Pandoc-wrappers-and-interfaces)[see.page/m/jgm/pandoc/wiki/Pandoc-wrappers-and](https://github-wiki-see.page/m/jgm/pandoc/wiki/Pandoc-wrappers-and-interfaces)[interfaces](https://github-wiki-see.page/m/jgm/pandoc/wiki/Pandoc-wrappers-and-interfaces)

# Pandoc Pagebreaks

Interesting question!

<https://support.typora.io/Page-Breaks/> \*\*\* <https://newbedev.com/pandoc-markdown-page-break> \*\* [https://markdownmonster.west-wind.com/docs/\\_5ne1ccv4t.htm](https://markdownmonster.west-wind.com/docs/_5ne1ccv4t.htm) \*\* <https://groups.google.com/g/pandoc-discuss/c/0Q26yzt4EcE>\* [https://stackoverflow.com/questions/16965490/pandoc-markdown](https://stackoverflow.com/questions/16965490/pandoc-markdown-page-break)[page-break](https://stackoverflow.com/questions/16965490/pandoc-markdown-page-break)

[markstat - page breaks and font style - Statalisthttps://](https://www.google.com/url?sa=t&rct=j&q=&esrc=s&source=web&cd=&cad=rja&uact=8&ved=2ahUKEwjxvJvLusbzAhXjyjgGHYseDvYQFnoECE8QAQ&url=https%3A%2F%2Fwww.statalist.org%2Fforums%2Fforum%2Fgeneral-stata-discussion%2Fgeneral%2F1600825-markstat-page-breaks-and-font-style&usg=AOvVaw2-nLorEZiFo4gt_0gvtjAp) www.statalist.org > forums > forum > general > 1...

## \*\*\* Pagedown\*\*\*\*\*

<https://pagedown.rbind.io> using paged.js Very Recent \* Sept 2021 <https://slides.yihui.org/2019-rstudio-conf-pagedown.html#1> <http://bit.ly/pagedown> Video: PreviewPreview20:[59Yihui Xie | pagedown Creating beautiful](https://www.google.com/url?sa=t&rct=j&q=&esrc=s&source=web&cd=&cad=rja&uact=8&ved=2ahUKEwjPwpTewMbzAhWD8HMBHUfxDToQwqsBegQIJxAB&url=https%3A%2F%2Fwww.youtube.com%2Fwatch%3Fv%3DGCmnvXXrpRk&usg=AOvVaw1hl7qYGyqQnntbA_JUxpJf)  [PDFs with R ...YouTube](https://www.google.com/url?sa=t&rct=j&q=&esrc=s&source=web&cd=&cad=rja&uact=8&ved=2ahUKEwjPwpTewMbzAhWD8HMBHUfxDToQwqsBegQIJxAB&url=https%3A%2F%2Fwww.youtube.com%2Fwatch%3Fv%3DGCmnvXXrpRk&usg=AOvVaw1hl7qYGyqQnntbA_JUxpJf) · RStudio31/07/2019 <https://code.google.com/archive/p/pagedown/wikis/PageDown.wiki> \*\*\*\*\* IMPORTANT

"Writing a reproducible paper with R Markdown and Pagedown" <https://osf.io/k8jhx/>downloaded <https://pagedreport.rfortherestofus.com>

### Panwriter \*\*\*\*\*\*

Under active development. <https://github.com/mb21/panwriter/releases>

## PanWriter is a distraction-free markdown editor with two unique features:

- 1. Tight integration with pandoc for import/export to/from plenty of file formats (including HTML, docx, LaTeX and EPUB).
- 2. Preview pane that can show pages including page breaks etc. Layout adjustments are done in-file using CSS, and are immediately reflected in the preview.

# Bookdown

<https://bookdown.org> [bookdown: Authoring Books and Technical Documents with R](https://bookdown.org/yihui/bookdown/)  **[Markdown](https://bookdown.org/yihui/bookdown/)** [R Markdown Cookbook](https://bookdown.org/yihui/rmarkdown-cookbook/) & [R Markdown: The Definitive Guide](https://bookdown.org/yihui/rmarkdown/)

## Pandoc & Markdown

<https://jez.io/pandoc-markdown-css-theme/>

#### **Tufte**

Tufte CSS edwardtufte.github.io

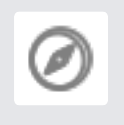

Includes Tufte theme:<https://github.com/jez/tufte-pandoc-css> <https://github.com/jez/pandoc-sidenote>